# **Möglichkeiten zur Reduzierung der Betriebseinschränkungen von Baustellen**

Jacke,  $T \text{obias}^1$ 

1 Verkehrswissenschaftliches Institut der RWTH Aachen (VIA)

#### **Zusammenfassung**

Im Kontext der Leistungs- und Finanzierungsvereinbarung (LuFV) zwischen Bund und Bahn werden Finanzmittel für Instandhaltung und Erneuerung vorgehalten. Diese unter Erreichung der Qualitätsziele kundenfreundlich ins Netz zu bringen, stellt eine Herausforderung dar. Zur Lösung werden Methoden und Modelle entwickelt, welche den Aspekt des kundenfreundlichen Bauens aufnehmen und unter Abwägung der Einschränkungen aller Beteiligten, sowohl monetär, als auch kapazitiv, die sinnvollsten Maßnahmen und Bauverfahren auswählen.

**Keywords: FET 2019; Leistungs- und Finanzierungsvereinbarung (LuFV), Baustellen, kundenfreundliches Bauen, Kapazität, Leistungsfähigkeit, Qualität, Kosten, Betriebseinschränkungen, Sperrpausenoptimierung, Ursache-Wirkung-Zusammenhang (UWZ), Instandhaltung, Erneuerung** 

# **1 Einleitung**

Der vorliegende Aufsatz soll Möglichkeiten zur Reduzierung der Betriebseinschränkungen von Baustellen aufzeigen. Hierzu wird zunächst der rechtliche Rahmen beleuchtet, welcher die Grundlagen zur Notwendigkeit dieser Betrachtung liefert.

Durch die im Rahmen der Leistungs- und Finanzierungsvereinbarung (LuFV) gestiegenen Finanzvolumina, steigen die Betriebseinschränkungen durch Baustellen [1]. Daher wird im Anschluss an die rechtlichen Grundlagen die allgemeine Notwendigkeit für Instandhaltung und Erneuerung aufgezeigt und ein Modell vorgestellt, welches die Maßnahmenbedarfe auf Basis des Anlagenzustands und der Zustandsentwicklung abschätzt.

Sind die notwendigen baulichen Maßnahmen bekannt, werden im Anschluss Möglichkeiten dargelegt, diese in unterschiedlicher Art und Weise ins Netz einzubringen, unter Berücksichtigung der jeweiligen Wirkung auf die Kapazität.

Zum Abschluss wird ein Modell dargestellt, welches den Prozess der Instandhaltung und Erneuerung, der Baubetriebsplanung, sowie des Kapazitätsmanagements bündelt und automatisiert die Maßnahmenbedarfe kundenfreundlich im Netz anordnet, sodass eine realistische Abschätzung der durchführbaren Maßnahmen einer Zeitscheibe entsteht.

# **2 Rechtliche Grundlagen**

Die Gewährleistungsverantwortung des Bundes definiert sich nach Artikel 87e Absatz 4 Satz 1 Grundgesetz (GG) wie folgt:

*"Der Bund gewährleistet, dass dem Wohl der Allgemeinheit, insbesondere den Verkehrsbedürfnissen, beim Ausbau und Erhalt des Schienennetzes der Eisenbahnen des Bundes sowie bei deren Verkehrsangeboten auf diesem Schienennetz […] Rechnung getragen wird."* [2]

Daraus lässt sich ableiten, dass der Bund im Sinne der Daseinsfürsorge finanzielle Mittel bereitstellt, um das Schienennetz sowohl zu erhalten, als auch auszubauen. Im Gesetzestext wird jedoch nicht genauer auf den Passus des Ausbaus und Erhalts eingegangen, weshalb tiefergehende Regelungen zwischen Bund und Infrastrukturbetreiber notwendig sind.

Die Aufteilung der finanziellen Verantwortung findet sich daher im Bundesschienenwegeausbaugesetz (BSWAG) [3] und besagt, dass der Bund für den Bau, Ausbau und Ersatzinvestitionen verantwortlich ist und die Eisenbahn des Bundes die Unterhaltung und Instandsetzung verantwortet. Die genaue Verteilung der Finanzmittel für die Erhaltungsleistungen wird in den Leistungs- und Finanzierungsvereinbarungen (LuFV) seit 2009 konkretisiert. Aktuell wird die dritte Leistungs- und Finanzierungsvereinbarung (LuFV III) zwischen dem Bund und den Eisenbahninfrastrukturunternehmen (EIU) verhandelt und soll 2020 in Kraft treten.

Die LuFV stimmt zwischen Bund und EIU nicht nur die Verteilung der Finanzmittel ab, sondern enthält ebenfalls Regelungen zur Erfolgskontrolle der eingesetzten Mittel. So sind Qualitätskennzahlen (QKZ) seit der ersten LuFV [4] definiert, welche im Rahmen der LuFV II [5] 2015 angepasst wurden. Die Erfüllung der QKZ ist jährlich im Infrastrukturzustandsbericht (IZB) [6] durch die EIU auszuweisen.

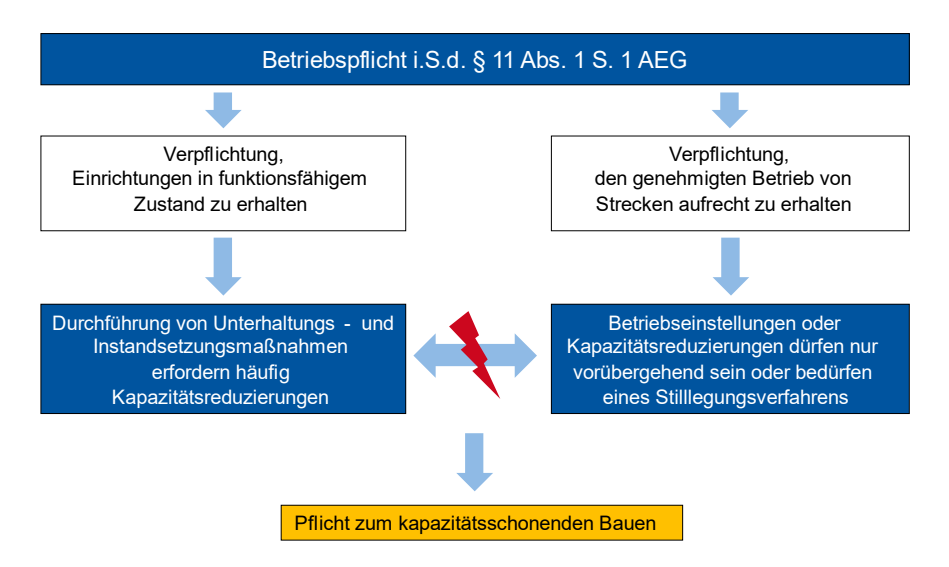

*Abbildung 1: Betriebspflicht im Sinne des § 11 AEG im Spannungsfeld mit Baumaßnahmen* 

Diese Erfüllung der Qualitätsziele der LuFV erfordert Baumaßnahmen, welche der Betriebspflicht nach § 11 Absatz 1 Satz 1 Allgemeines Eisenbahngesetz (AEG) [7] konträr gegenüber stehen (vgl. Abbildung 1). Im Sinne des § 11 AEG existiert die Verpflichtung, auf Strecken den genehmigten Betrieb aufrechtzuerhalten. Dafür müssen die Einrichtungen in einem funktionstüchtigen Zustand gehalten werden. Dies erfolgt durch Instandhaltungs- und Erneuerungsmaßnahmen, welche während der Durchführung jedoch zu Kapazitätseinschränkungen führen können. Das Ausmaß der Einschränkungen hängt überwiegend von der notwendigen Maßnahme und dem gewählten Bauverfahren ab. Hieraus entsteht die Notwendigkeit, in Zukunft mehr über kapazitätsschonende Baudurchführungen zu diskutieren.

## **3 Notwendigkeit der Instandhaltung und Erneuerung**

Als "Instandhaltung" wird nach DIN EN 31051 definiert:

*"Kombination aller technischen und administrativen Maßnahmen sowie Maßnahmen des Managements während des Lebenszyklus eines Objekts, die dem Erhalt oder der Wiederherstellung ihres funktionsfähigen Zustands dient, sodass sie die geforderte Funktion erfüllen kann."* [8]

Entscheidend in dieser Definition ist, dass es sich um Maßnahmen im Lebenszyklus einer Anlage handelt, sodass die Kenntnis dessen von herausgehobener Bedeutung ist. Allgemein wird bei der Instandhaltung zwischen Wartung, Inspektion, Instandsetzung und Verbesserung differenziert, deren Unterschied in der Wirkung der Maßnahme begründet ist.

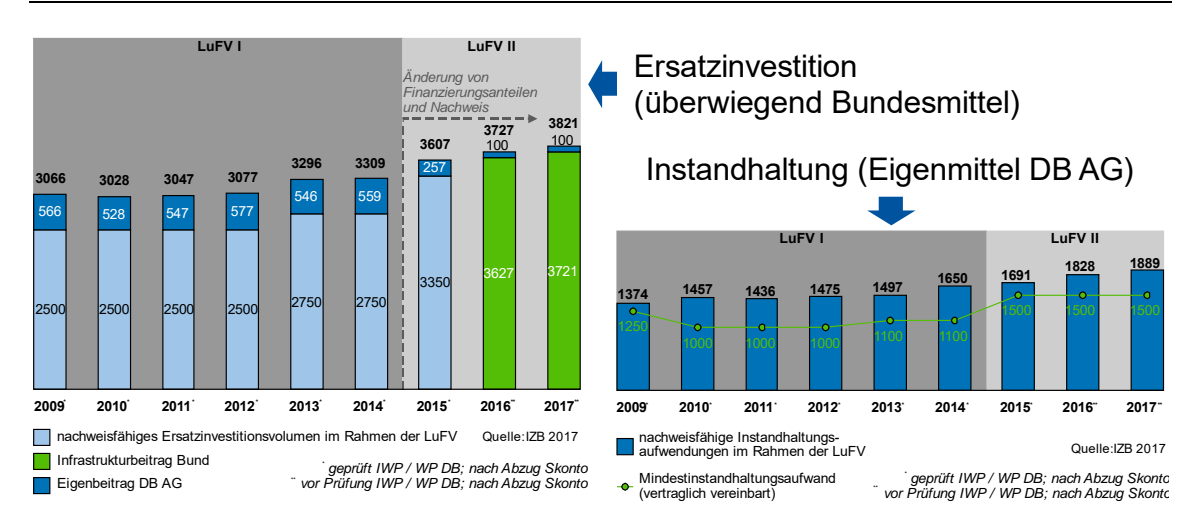

*Abbildung 2: Aufwendungen für Instandhaltung und Erneuerung im Rahmen der LuFV [9]* 

Im Kontext der LuFV werden im IZB die Aufwendungen für Instandhaltung und Erneuerung im Verhältnis zu den abgestimmten Summen ausgewiesen (vgl. Abbildung 2). Hierbei wird deutlich, dass seit 2009 der Infrastrukturbeitrag des Bundes kontinuierlich ansteigt und im Gegenzug auch die aufgewendeten und anrechenbaren Instandhaltungsmittel steigen. Diese Steigerung der Finanzvolumina spiegelt sich auch in der Anzahl und dem Umfang von Baumaßnahmen wieder. [1]

Bislang ließ sich jedoch kein eindeutiger Zusammenhang zwischen den eingesetzten Mitteln und der entstehenden Infrastrukturqualität herleiten, welches auch der Bundesrechnungshof in seinem Bericht nach § 99 BHO beanstandet [10]. Grundsätzlich zeigt sich eine Qualitätswirkung bei besonders im Fokus stehenden Qualitätskenngrößen, jedoch lässt sich nicht sicher sagen, ob diese den Aufwendungen oder Sondereffekten zuzuschreiben sind. Um diese Wirkungskette zwischen Finanzmitteln und Infrastrukturqualität kontinuierlich beschreiben zu können, wurde an der RWTH Aachen im Auftrag der DB Netz AG ein Modell zur Beschreibung eines Ursache-Wirkung-Zusammenhangs zwischen Infrastrukturqualität und Mitteleinsatz erstellt.

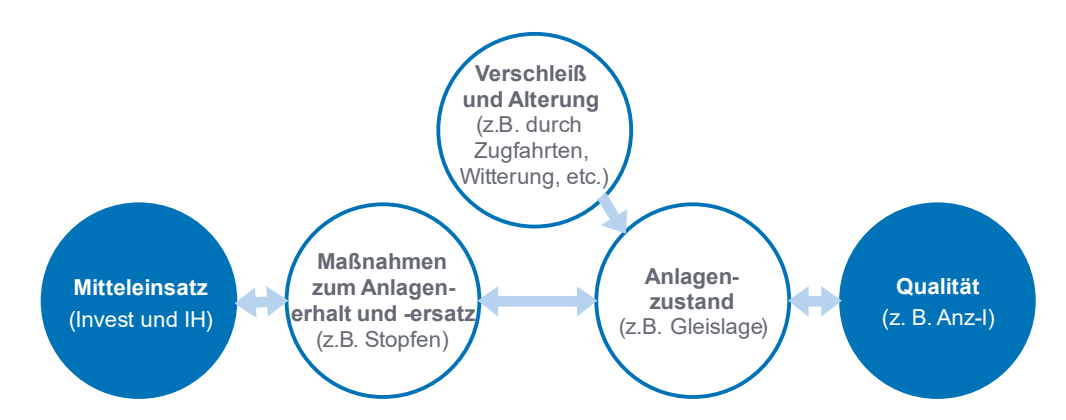

*Abbildung 3: Vereinfachte logische Kette des Ursache-Wirkung-Zusammenhangs* 

In Abbildung 3 ist die vereinfachte Kette des Modells des Ursache-Wirkung-Zusammenhangs dargestellt. Ziel ist Herstellung eines direkten und in beide Richtungen rechenbaren Zusammenhangs zwischen den eingesetzten Finanzmitteln, getrennt nach Instandhaltung und Erneuerung und der erzielbaren Infrastrukturqualität, gemessen in QKZ und internen Steuerungsgrößen. Es zeigt sich, dass dieser Zusammenhang über eine Verknüpfung mit durchzuführenden Maßnahmen und derer Wirkung, sowie dem aktuell gemessenen Anlagenzustand darzustellen ist. Hierbei wird auf Basis des aktuellen Anlagenbestandes (aufgeteilt in die Objektgruppen Brücken, Gleise, Weichen, Stellwerke und Bahnübergänge) und dessen Zustands, der aktuelle Maßnahmenbedarf abgeleitet. Nach der Priorisierung der Maßnahmenbündel und Anrechnung der Maßnahmenwirkung, entsteht ein neuer Anlagenzustand, der wiederum qualitativ bewertet werden kann. Um auch langfristige Szenarien rechnen zu können, ist zudem die Kenntnis des Verschleiß- und Alterungsverhaltens wichtig, sodass auch zukünftige Bedarfe abgeschätzt werden können.

Zusammenfassend ist das Modell in der Lage, entweder auf Basis vorgegebener Qualitäten notwendige Mittelbedarfe getrennt nach Instandhaltung und Erneuerung auszugeben, oder auf Basis vorgegebener Mittel erzielbare Qualitäten. Wichtig ist hierbei die jeweils anzuwendenden Priorisierungsparadigmen vorzugeben. Es werden im Modell jedoch bislang noch keine Auswirkungen auf den Betrieb abgebildet.

## **4 Reduzierung der Betriebseinschränkungen**

Als Reaktion auf die gesteigerten Finanzmittel und die resultierenden Baustellen, muss der Fokus auf das kundenfreundliche Bauen gelegt werden. Um die Betriebseinschränkungen möglichst gering zu halten, werden unterschiedliche Lösungsvorschläge im Folgenden dargelegt.

## **4.1 Bündelung von Baumaßnahmen**

Als erster Schritt, welcher bereits Bestandteil der aktuellen Baustellenplanung ist, gilt es, die unterschiedlichen Maßnahmen aus den verschiedenen Objektgruppen sowohl zeitlich als auch räumlich zu bündeln.

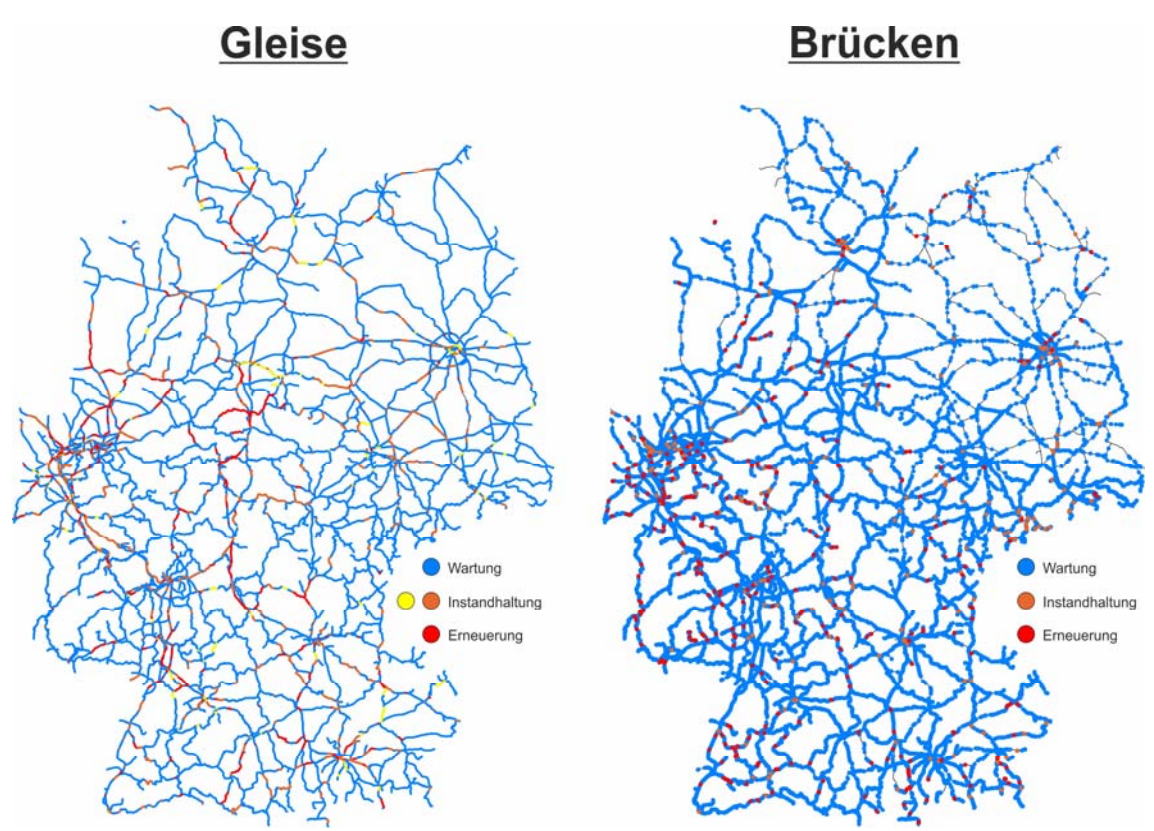

*Abbildung 4: Fiktives Beispiel von Maßnahmenbedarfen für Gleise und Brücken im UWZ [11, 12]* 

Die Notwendigkeit zur Bündelung stellt beispielhaft der fiktive Maßnahmenbedarf aus UWZ in Abbildung 4 dar. Hier ist auf Basis von Beispieldaten der Maßnahmenbedarf aus den Objektgruppen Gleise und Brücken für ein Kalenderjahr dargestellt. Dabei wird zunächst keine Bündelung vorgenommen, sodass große Betriebseinschränkung entstehen würden.

Die erforderlichen Maßnahmen werden aktuell zur Koordinierung der Bauaktivitäten gemäß Richtlinie 406 "Baubetriebsplanung" [13] in einem fünfstufigen Prozess gesammelt und zusammengeführt. Die Elemente dieses Prozesses sind dabei:

- Strategische Planung (ca. 6 Jahre vorher)
	- o Definition von Ankermaßnahmen mit netzweiter Auswirkung
- Integrierte Bündelung (ca. 3 Jahre vorher)
	- o Bewertung aller bisher angemeldeten Baumaßnahmen hinsichtlich zeitlicher und örtlicher Lage, Dauer, Kosten und Betriebsweise
- Baukapazitätsmanagement (ca. 1-2 Jahre vorher)
	- o Detailplanung der "Integrierten Bündel" mit ggf. neu hinzukommenden Maßnahmen
- Baubetriebsmanagement (ca. 31 Wochen vorher)
	- o Erstellung der Fahrplankonzepte
- Betriebs- und Bauanweisung BETRA (ca. 6 Wochen vorher)
	- o Bekanntmachung durch den Betriebsverantwortlichen des EIU

Bezüglich des langen Vorlaufs und der netzweiten Auswirkungen aller Maßnahmen besteht Optimierungspotenzial, welches mit Hilfe eisenbahnbetriebswissenschaftlicher Methoden ausgeschöpft werden kann.

#### **4.2 Bauverfahren im Gesamtkostenansatz**

Die Auswahl des besten Bauverfahrens im Rahmen der "Integrierten Bündelung" bestimmt maßgeblich die Reduzierung von Betriebseinschränkung.

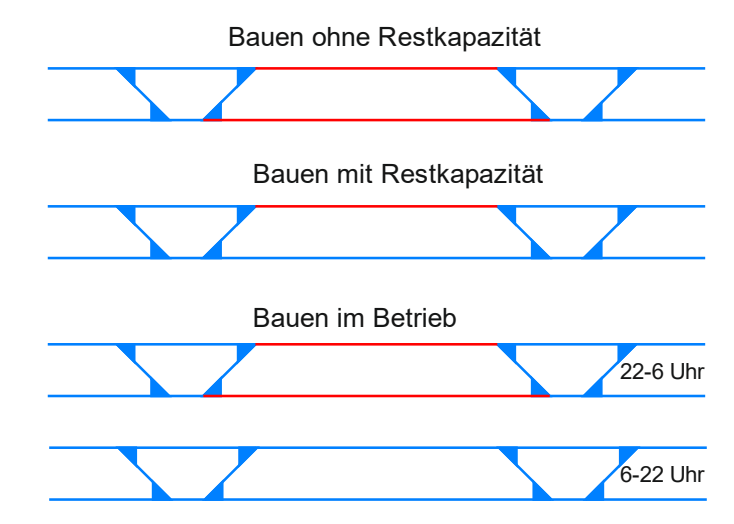

*Abbildung 5: Beispiel unterschiedlicher Sperrpausenkonzepte* 

In Abbildung 5 ist beispielhaft für einen zweigleisigen Streckenabschnitt die Anwendung unterschiedlicher Sperrpausenkonzepte dargestellt. Hierbei wird bei einer Vollsperrung des Streckenabschnitts das Bauen ohne Restkapazität praktiziert. Die Baustelleneinrichtung und die Baudurchführung lassen sich dabei besonders effizient gestalten, da beide Streckengleise gesperrt werden und hierdurch keine räumlichen Restriktionen bezüglich des Restbetriebes entstehen. Üblicherweise werden Baustellen in dieser Arbeitsform schneller und hinsichtlich der Baukosten günstiger durchgeführt, erzeugen jedoch wegen der Vollsperrung große Auswirkungen auf den Betrieb mit aufwändigen Ersatzkonzepten.

Dem entgegen steht das Bauen mit Restkapazitäten, wo zunächst ein Gleis gesperrt und umgebaut wird, bevor danach das andere Gleis folgt. Diese Betriebsform garantiert ein Maß an Restkapazität, verhindert jedoch nicht zweifelsfrei den Ausfall von Trassen.

Abschließend stellt die zeitliche Bündelung der Vollsperrung auf Stunden in Tagesrandlage eine weitere Möglichkeit dar, in den Spitzenstunden die maximale Kapazität (ggf. jedoch mit Geschwindigkeitsreduktion) vorzuhalten und in den Tagesrandlagen effizient zu bauen. Diese Effizienz wird jedoch durch die zyklische Baustelleneinrichtung und Betriebsaufnahme gestört und ist nicht bei jeder Baumaßnahme möglich.

Eine Anwendung der Definition festgelegter Bautakte bezüglich der Wichtigkeit der Strecke im Netz stellt das Intervallkonzept der SBB [14] dar. Hierbei wird das Netz zunächst hinsichtlich Eingleisig- oder Mehrgleisigkeit unterteilt, bevor der maximale Bautakt bezogen auf die Wichtigkeit der Strecke vorgegeben wird. Dabei sind Sperrpausen von > 1 Wochenende bis 8 Stunden in der Nacht bei eingleisigen Strecken und bei zweigleisigen Strecken eine temporäre Eingleisigkeit zwischen > 1 Wochenende bis 8 – 10 Stunden in der Nacht möglich.

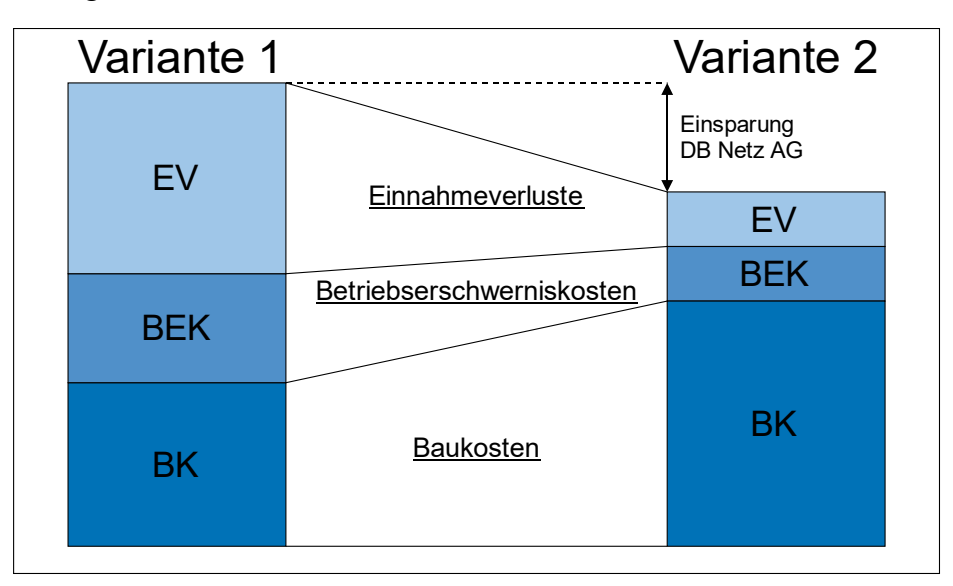

*Abbildung 6: Kostenvergleich einer Baumaßnahme [15]* 

Bei der Bewertung der Baumaßnahmen werden meist die Baukosten im Variantenvergleich betrachtet, sodass hier die günstigste Lösung zur Anwendung kommt. Nicht in vollem Umfang werden dabei Kosten betrachtet, welche durch das EIU nicht direkt messbar sind. Hierzu zählen Betriebserschwerniskosten und Einnahmeverluste (vgl. Abbildung 6). Es zeigt sich, dass die Bewertung der Baukosten alleine nicht ausreicht, um eine wirtschaftliche Baudurchführung im Gesamtkostenansatz zu gewährleisten. Vielmehr sollten Betriebserschwerniskosten aus Umleitungen und Ersatzkonzepten, sowie Einnahmeverlusten durch Trassenentgelte und Kundenfluktuation, ebenfalls betrachtet werden.

Zur Bewertung der Betriebserschwerniskosten müssen die Ersatzkonzepte frühzeitig bekannt und der Mehraufwand abschätzbar sein. Für den Mehraufwand an gefahrenen Kilometern definiert der "Runde Tisch Baustellenmanagement" Kostenkennwerte, welche nach Verkehrsart getrennt einen ersten Ansatz liefern. [1]

Die Bewertung der Einnahmeverluste kann auf Basis verkehrswirtschaftlicher Modelle wie dem VIA Widerstandsmodell [16] erfolgen. Dabei wird – angelehnt an die Elektrotechnik – der Widerstand für eine Relation verkehrsträgerspezifisch ermittelt und so der Modal Split errechnet. Hierbei können auch Änderungen des Model Splits durch Änderung der Angebotsparameter bestimmt werden.

#### **4.3 Umleitungskonzepte**

Wenn ein Bauverfahren mit einer reduzierten Leistungsfähigkeit gewählt wird, müssen die entfallenden Verkehre entweder im Schienenersatzverkehr (v.a. Regionalverkehr) oder mit Umleitungskonzepten gefahren werden. Diese Entscheidung ist eines der Ergebnisse der Baubetriebsplanung nach Richtlinie 406 und bekommt immer mehr Fokus zugesprochen. So existiert bei der DB Netz AG aktuell das Projekt "KapaMan" [17], welches Bautakte und Baukorridore definiert, sowie während Bauarbeiten die vordefinierten Umleitungsstrecken einschränkungsfrei vorhält.

Dieser Betrachtung fehlt noch die Berücksichtigung der Leistungsfähigkeiten im umliegenden Netz einer Baumaßnahme. Es reicht nicht aus, Umleitungsstrecken zu definieren und diese betriebsfähig zu erhalten, vielmehr muss die jeweilige Leistungsfähigkeit und vorhandene Betriebsqualität bekannt sein. Ist eine vorgesehene Umleitungsstrecke bereits im Regelbetrieb überlastet, kann diese Strecke kein qualitativ hochwertiges Umleitungskonzept bereitstellen, ohne dass der Regelbetrieb ebenfalls durch Schienenersatzverkehr ausgedünnt wird.

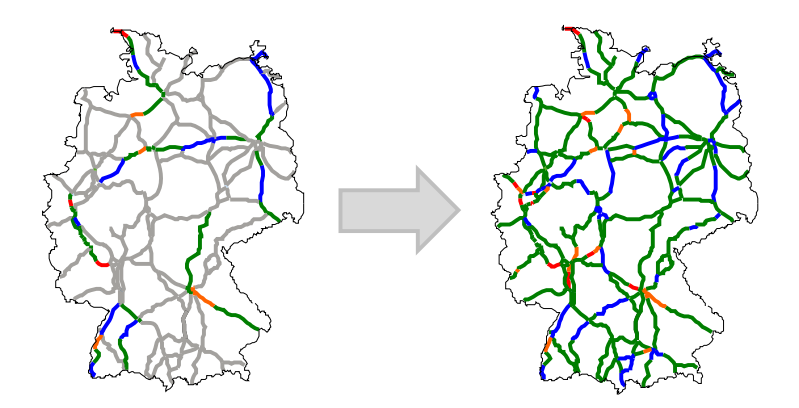

*Abbildung 7: Zielbild der Industrialisierung Eisenbahnbetriebswissenschaftlicher Untersuchungen (IEBWU) [18]* 

Zur automatisierten Berechnung netzweiter Leistungsfähigkeiten und Qualitäten wird das Programm Leistungsuntersuchung für Knoten und Strecken (LUKS®) [19] aktuell im Projekt "Industrialisierung Eisenbahnbetriebswissenschaftlicher Untersuchungen (IEBWU) um eine Automatisierung erweitert. [20] Hier werden beispielsweise Netzkarten entstehen, welche auf Basis des aktuellen Betriebsprogramms die Leistungsfähigkeiten und Qualitäten darstellen. Dabei wird deutlich werden, welche Stellen im Netz zielgerichtet ausgebaut werden sollten. Im Kontext des kundenfreundlichen Bauens wird ersichtlich sein, welche Strecken in Umleitungskonzepten belastet werden können. Ein Beispiel für eine dieser Karten und der Entwicklung gibt Abbildung 7.

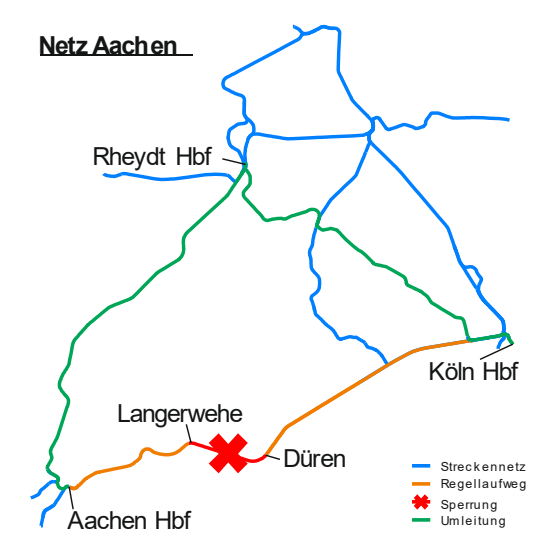

*Abbildung 8: Beispiel für ein Umleitungskonzept im Raum Aachen* 

In Abbildung 8 ist beispielhaft ein Umleitungskonzept im Fernverkehr für die Strecke Köln – Aachen dargestellt. Im Fall einer Sperrung eines Streckenabschnitts, werden Fernzüge des Personenfernverkehrs großräumig über Rheydt umgeleitet, obwohl in dieser Betriebsstelle ein Richtungswechsel notwendig wird. Diese Form der Ersatzkonzepterstellung muss automatisiert sowohl auf Basis der Streckeneigenschaften und Fahrzeitverlängerung, als auch unter Berücksichtigung bestehender Leistungsfähigkeiten, erfolgen. Ein Ansatz zur Optimierung von Netzwerkleistungsfähigkeiten mittel Eisenbahnbetriebswissenschaftlicher Methoden wurde bereits entwickelt. [21]

## **4.4 Bewertung der Auswirkung von Baumaßnahmen**

Zur Bewertung der Auswirkung von Baumaßnahmen werden im Rahmen dieser Abhandlung vier Themenfelder beleuchtet. Diese sind:

- Betriebliche Auswirkungen
- Verkehrswirtschaftliche Bewertung
- Zeitverlust
- Kosten

**Betriebliche Auswirkungen:** Betriebliche Auswirkungen haben Baustellen in der Reduzierung der Leistungsfähigkeit. Diese Reduzierung führt zu Engpässen, welche einen pünktlichen Betrieb behindern. Daher lassen sich die Auswirkungen von Baustellen theoretisch über die der Baustelle zuzurechnenden Verspätungsminuten und Lost Units bewerten. Dies könnte auf Basis der Verspätungscodierung nach Richtlinie 420 "Betriebszentralen der DB Netz AG" erfolgen. [22] Je mehr Verspätungsminuten und Lost Units durch die Baustelle entstehen, desto schlechter ist die Betriebsabwicklung während der Bauzeit retrospektiv zu bewerten. Eine Auswertung der baubedingten Verspätungsminuten getrennt nach Verkehrsart und Jahr gibt der "Runde Tisch Baustellenmanagement"  $[1]$ <sup>1</sup>.

Soll nicht retrospektiv sondern prospektiv eine Bewertung der zu erwartenden betrieblichen Auswirkungen erfolgen, müssen die Methoden der Eisenbahnbetriebswissenschaft angewendet werden. Beispielhaft sei an dieser Stelle das Verfahren Analytik Strecke der Software LUKS® [19] genannt, welches auf Basis der STRELE-Formel nach Schwanhäußer [23] Leistungsfähigkeiten von Eisenbahnstrecken berechnet. Der Vergleich der errechneten Nennleistung mit dem aktuellen Betriebsprogramm, ergibt eine Betriebsqualität, die zur Bewertung geeignet ist.

<u>.</u>

<sup>&</sup>lt;sup>1</sup> Vgl. Seite 7

**Verkehrswirtschaftliche Bewertung:** Wie in Abschnitt 4.2 bereits dargestellt wurde, lassen sich Einnahmeverluste durch Abwanderung von Kunden mit Hilfe des VIA-Widerstandsmodells ableiten. Ergebnis dieser Modellierung ist der aktuelle und der durch Änderung der Angebotsparameter entstehende Modal Split. [16] Die Änderung des Modal Splits kann so eine Maßzahl dafür sein, welche kurzfristige Abwanderung von Kunden durch die Baumaßnahmen zu erwarten sind.

Zentrale Eingangsparameter zur Bewertung der Auswirkung von Baustellen im Widerstandsmodell sind die möglichen Verkehrsträger, die Kosten, Fahrzeiten und Umsteigevorgänge. Hier kann relationsspezifisch ein Vorher-Nachher-Vergleich des Modal Splits erfolgen und so ggf. das Betriebskonzept während der Baumaßnahme kundenfreundlicher im Sinne der Bahn angepasst werden.

**Zeitverlust:** Einhergehend mit der Berechnung des Modal Splits kann auch – auf den Verkehrsträger Schiene bezogen – die reine Veränderung der Reisekettendauer bewertet werden. Zu dieser Bewertung zählen die durch das Ersatzkonzept entstehenden Umleitungen und/oder Umstiege, welche die Reisezeit verlängern. Diese Verlängerung sollte nicht zu groß werden, da sonst (vgl. VIA-Widerstandsmodell) die Kunden auf andere Verkehrsträger umsteigen. Um den Zeitverlust bestimmen zu können, ist die Kenntnis des vorgesehenen Sperrpausenkonzepts und der Umleitungsrouten notwendig, sodass ggf. kundenfreundlich alternative Sperrzeitenkonzepte vorgesehen werden können.

**Kosten:** Eine einfache und verständliche Größe zur Bewertung ist der Vergleich von Kosten. Hierbei reicht es jedoch nicht aus – wie bereits in Abbildung 6 dargestellt – lediglich die reinen Baukosten zu vergleichen. Eine Möglichkeit zur Berücksichtigung weiterer entstehender Kosten stellt zunächst die Bewertung der Betriebserschwerniskosten (Kosten aus der Kapazitätsverringerung gemessen in €/min Fahrzeitverlängerung) dar. Zudem können die Kosten aus der Qualitätsminderung, gemessen in €/Verspätungsminute, aufgenommen werden. Für diese beiden Kostenpositionen liefert der "Runde Tisch Baustellenmanagement"  $[1]^2$  ebenfalls erste Kostenkennwerte.

Eine Möglichkeit zur monetären Gesamtbewertung von Baumaßnahmen stellt die Einführung eines Kostenquotients dar. Dieser könnte sich wie folgt berechnen:

 $Q = \frac{\text{Kosten Fahrenheit} \cdot \text{Kosten}}{\text{Kosten}}$  Kosten Qualitätseinschränkung Baukosten

<u>.</u> 2 Vgl. Seite 8 Ziel eines solchen Quotients ist es, die Gewichtung der Kosten den jeweiligen Beteiligten zuzurechnen und ein ausgewogenes Verhältnis zu erzeugen. Ergebnis soll dabei nicht sein, diesen Quotienten zu maximieren oder minimieren, da hierdurch entweder der Baulastträger oder die Verkehrsträger zu sehr bevorteilt werden würden. Kundenfreundliches Bauen bedeutet "Bauen im Betrieb" und impliziert sowohl Bauen, als auch Betrieb. Aus diesem Grund muss das ausgewogene Verhältnis aus Bauverfahren und Umleitungskonzept bewertet werden.

# **4.5 Konzept zur automatisierten Berücksichtigung des kundenfreundlichen Bauens im Instandhaltungs- und Erneuerungsmanagement**

Zum Abschluss der Berücksichtigung des kundenfreundlichen Bauens soll ein Konzept vorgestellt werden, welches bereits nach der Bedarfsermittlung die Einschränkungen im Betrieb berücksichtigt.

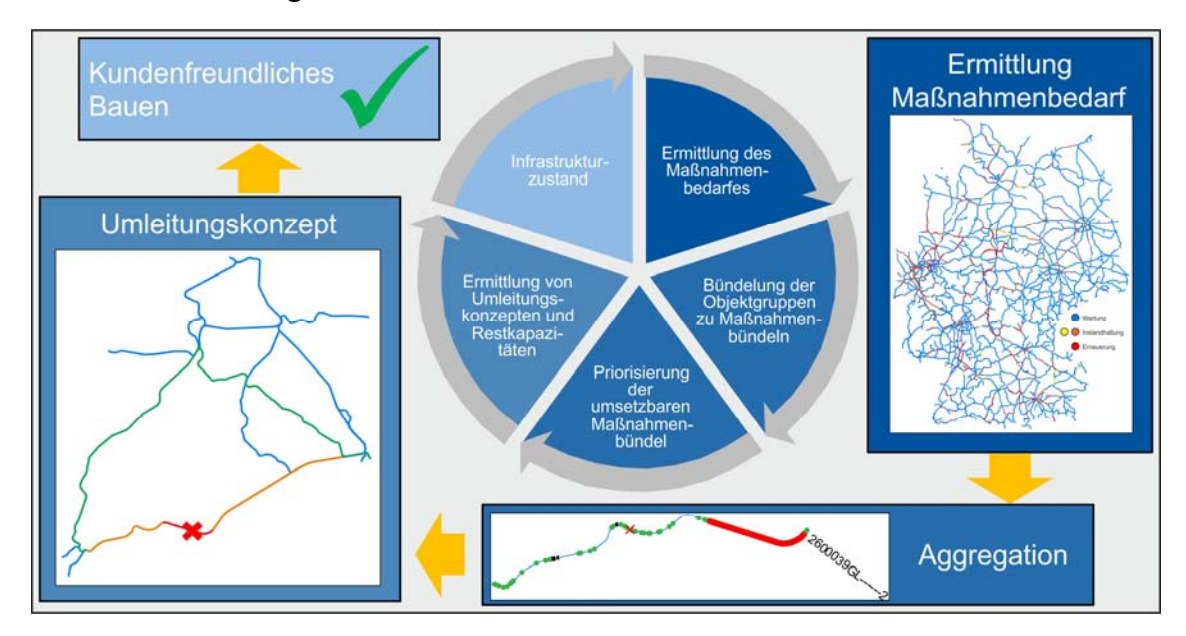

*Abbildung 9: Konzept zur Berücksichtigung des kundenfreundlichen Bauens im Kontext des Ursache-Wirkung-Zusammenhangs* 

In Abbildung 9 ist der Ablauf des Konzepts grafisch zusammengefasst. Im ersten Schritt werden die Maßnahmenbedarfe mit Hilfe des UWZ getrennt für die jeweiligen Objektgruppen und Zeitscheiben ermittelt. Anschließend werden die notwendigen Maßnahmen sowohl zeitlich, als auch räumlich aggregiert und zu größeren Maßnahmenbündeln ähnlich der Vorgehensweise nach Richtlinie 406 zusammengefasst. Nach dieser Bündelung werden die Maßnahmen hinsichtlich ihrer Wichtigkeit für die Erreichung vordefinierter

Zielgrößen priorisiert. Diese Priorisierung erzeugt eine Hierarchie, welche nach der Umsetzbarkeit im Betriebsgeschehen bewertet werden kann. Eine solche Bewertung erfolgt im nächsten Schritt, indem für die vorzusehende Maßnahme mit Hilfe einer Kostenbewertung die möglichen Sperrzeitenmodelle überprüft werden. Wird eine Vollsperrung nach diesem Modell vorgeschlagen, sind die betroffenen Zugfahrten umzuleiten, wobei hier die generelle Eignung einer Umleitung auf Basis der Kapazitäten der Ausweichstrecken und der sich danach ergebenden Qualitäten ermittelt wird. Ergibt sich keine geeignete Lösung für ein Umleitungskonzept, muss die Maßnahme entweder in einem anderen Sperrzeitenmodell, oder in einer anderen Zeitscheibe durchgeführt werden.

Auf diese Weise wird der Einfluss der Baumaßnahmen auf den Betrieb bereits während der Planung auf Basis eisenbahnbetriebswissenschaftlicher Methoden bewertet und die Auswirkungen möglichst reduziert. Hierbei wird sowohl auf die Restleistungsfähigkeiten, als auch auf die Qualitätseinschränkungen von EIU und Kunde geachtet.

## **5 Fazit**

Im Sinne der Gewährleistungsverantwortung des Bundes werden im Rahmen der LuFV viele Instandhaltungs- und Erneuerungsmittel in das Netz investiert, was im Umkehrschluss eine Vielzahl von Baustellen und Betriebseinschränkungen folgert. Trotz dieser Einschränkungen dennoch einen qualitativ hochwertigen Verkehr anbieten zu können, ist Ziel des vorgestellten Modells zur Berücksichtigung des kundenfreundlichen Bauens.

Es zeigt sich, dass zur Berücksichtigung des kundenfreundlichen Bauens die Kenntnis des zeitscheibenscharfen Maßnahmenbedarfes elementar ist, da nur dann die Einschränkungen lokal im Netz abgeschätzt werden können. Sind Ort, Zeit und Umfang notwendiger Maßnahmen bekannt, können Bauverfahren und Sperrpausenkonzepte, sowie ggf. resultierende Umleitungskonzepte automatisiert bestimmt und bewertet werden.

Diese Bewertung darf nicht nur die reinen Baukosten berücksichtigen, sondern muss auch die Betriebserschwerniskosten und Einnahmeverluste mitberücksichtigen. Erst im Gesamtkostenansatz kann das für alle Beteiligten wirtschaftlichste Bauverfahren ausgewählt und angewendet werden. Sind Ersatzkonzepte mit Umleitungen notwendig, muss sichergestellt sein, dass die Umleitungsstrecken auch Restkapazitäten aufweisen. Dies zu gewährleisten, ist Aufgabe der Eisenbahnbetriebswissenschaft.

Sind alle Randbedingungen gegeben, kann auch mit Baustellen ein Konsens zwischen Fahren und Bauen gefunden werden, in dem alle beteiligten Akteure gleichermaßen Berücksichtigung finden.

### **6 Literaturverzeichnis**

- [1] RUNDER TISCH BAUSTELLENMANAGEMENT; SCHAFFER, T. (Mitarb.); KNEBEL, J. (Mitarb.); KRENZ, S. (Mitarb.); SANDVOß, J. (Mitarb.); NEUMANN, U. (Mitarb.); VULPIUS, M. (Mitarb.); BOHLE, B. (Mitarb.); DIETER, T. (Mitarb.); HENKE, M. (Mitarb.); GROß, W. (Mitarb.); GEYER, T. (Mitarb.); HÖHNSCHEID, H. (Mitarb.); ORTMANN, M. (Mitarb.); STOFFREGEN, M. (Mitarb.); SCHUCHMANN, A. (Mitarb.); KÜHN, S. (Mitarb.); OTTE, K. (Mitarb.); JACOBS, H.-J. (Mitarb.) : *Schlusserklärung* : *Dokumentation*. 20.02.2018
- [2] BUNDESMINISTERIUM DER JUSTIZ UND FÜR VERBRAUCHERSCHUTZ: *Grundgesetz für die Bundesrepublik Deutschland* (idF v. 13. 7. 2017) (1949-05-08). URL https://www.gesetze-im-internet.de/gg/GG.pdf – Überprüfungsdatum 2019-04-02
- [3] BUNDESMINISTERIUM DER JUSTIZ UND FÜR VERBRAUCHERSCHUTZ: *Gesetz über den Ausbau der Schienenwege des Bundes (Bundesschienenwegeausbaugesetz)* (idF v. 23. 12. 2016) (1993-11-25). URL http://www.gesetze-im-internet.de/bswag/BSWAG.pdf – Überprüfungsdatum 2018-11-05
- [4] EISENBAHN-BUNDESAMT: *Leistungs- und Finanzierungsvereinbarung* (idF v. 1. 1. 2010) (2009-01-14). URL https://www.eba.bund.de/SharedDocs/Downloads/DE/Finanzierung/LuFV/LuFV\_inkl\_erster\_Nachtrag.pdf?\_\_blob=publicationFile&v=2 – Überprüfungsdatum 2018-11-05
- [5] EISENBAHN-BUNDESAMT: *Leistungs- und Finanzierungsvereinbarung II* (idF v. 1. 1. 2015) (2015-01-01). URL https://www.eba.bund.de/SharedDocs/Downloads/DE/Finanzierung/LuFV/Einstellen\_LuFV\_II.pdf?\_\_blob=publication-File&v=3 – Überprüfungsdatum 2018-11-05
- [6] DEUTSCHE BAHN AG: *Infrastrukturzustands- und -entwicklungsbericht 2017*. April 2018
- [7] BUNDESMINISTERIUM DER JUSTIZ UND FÜR VERBRAUCHERSCHUTZ: *Allgemeines Eisenbahngesetz (AEG)* (idF v. 20. 7. 2017) (1994-01-01). URL https://www.gesetzeim-internet.de/aeg\_1994/AEG.pdf – Überprüfungsdatum 2018-11-05
- [8] Norm DIN 31051. 2012. *DIN 31051: Grundlagen der Instandhaltung*
- [9] BUNDESMINISTERIUM FÜR VERKEHR UND DIGITALE INFRASTRUKTUR; FERLEMANN, Enak (Mitarb.): *Bericht des Bundesministeriums für Verkehr und digitale Infrastruktur zum Infrastrukturzustands- und entwicklungsbericht (IZB) 2016 der Deutschen Bahn AG (DB AG)*. Berlin, 12.10.2018
- [10] BUNDESRECHNUNGSHOF: *Bericht nach § 99 BHO über die Ziele des Bundes bei den Verhandlungen mit der Deutschen Bahn AG über eine dritte Leistungs- und Finanzierungsvereinbarung für die bestehende Eisenbahninfrastruktur*. Bonn, 15.11.2018
- [11] DB NETZ AG: *geo-bruecke*. URL http://data.deutschebahn.com/dataset/geobruecke. – Aktualisierungsdatum: 01/2018 – Überprüfungsdatum 2018-10-26
- [12] DB NETZ AG: *geo-strecke*. URL http://data.deutschebahn.com/dataset/geo-strecke. – Aktualisierungsdatum: 01/2018 – Überprüfungsdatum 2018-10-26
- [13] DB NETZE: *Richtlinie 406 "Baubetriebsplanung, Betra und La"* (idF v. 18. 2. 2016) (2016-03-01)
- [14] SCHÖPFER, J.: *Planung von Baustellen und Ersatzkonzepten* : *SBB Infrastruktur* (FER Jahrestagung 2018). Stuttgart, 21.03.2018. URL http://www.f-er.org/fer/docs/2%20Sch%C3%B6pfer%20-%20Planungen%20von%20Baustellen.pdf – Überprüfungsdatum 2019-04-24
- [15] HEISTER, G.: *Eisenbahnbetriebstechnologie*. 1. Aufl. Heidelberg : Eisenbahn-Fachverl., 2005 (DB-Fachbuch)
- [16] SCHNEIDER, M. ; KOGEL, B.: *Wie sich das Verkehrsverhalten prognostizieren lässt. Einsatz des VIA-Widerstandsmodells bei der Bestimmung der Verkehrsmittelwahl im Personenverkehr*. In: *Der Nahverkehr* 35 (2017), 7+8, S. 57–60
- [17] LEHMANN, M.: *Optimierung Fahren und Bauen* (ÖVG Forum). Graz, 24.01.2019
- [18] PFEIFER, A. ; KOGEL, B. ; NIEßEN, N. ; KURBY, S. ; STEINBORN, U.: *Zielgerichtete Infrastrukturdimensionierung durch eine netzweite Ermittlung der Kapazität*. In: *Eisenbahntechnische Rundschau (ETR)* 67 (2018), Nr. 10, S. 29–33
- [19] JANECEK, D. ; KUCKELBERG, A. ; NIEßEN, N.: *Kapazitätsermittlung von Eisenbahnknoten und Strecken*. In: *Eisenbahntechnische Rundschau (ETR)* 61 (2012), Nr. 10, S. 30–36
- [20] PFEIFER, A. ; KOGEL, B. ; KURBY, S. ; NIEßEN, N.: Deutschlandweite Kapazitätsermittlung von Strecken und Knoten. In: DONCKER, R. W. de; NIEßEN, N.; SCHIND-LER, C. (Hrsg.): *Proceedings of the 1st International Railway Symposium Aachen. IRSA2017*. Aachen : Publikationsserver der Universitätsbibliothek RWTH Aachen, 2018, S. 599–614
- [21] MEIRICH, C.: *Berechnung und Bewertung der Gesamtleistungsfähigkeit von Eisenbahnnetzen*. Aachen, RWTH Aachen University. Dissertation. 2018
- [22] DB NETZE: *Richtlinie 420 "Betriebszentralen DB Netz AG"* (idF v. 9. 7. 2017) (2017-12-10)
- [23] SCHWANHÄUßER, W.: *Die Bemessung der Pufferzeiten im Fahrplangefüge der Eisenbahn*. Aachen, RWTH Aachen University, Verkehrswissenschaftliches Institut der RWTH Aachen. Zugl.: Aachen, Techn. Hochsch., Diss., [1974]. 1974

#### **Autor**

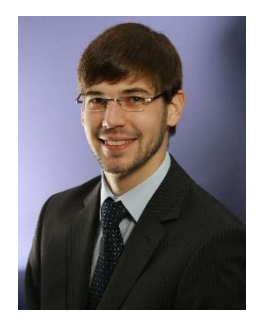

#### **Jacke, Tobias**

Tobias Jacke, M.Sc. studierte bis 2015 Bauingenieurwesen an der RWTH Aachen und arbeitet seitdem als Wissenschaftlicher Mitarbeiter am Verkehrswissenschaftlichen Institut der RWTH Aachen im Bereich Eisenbahnbetriebswissenschaft, welchen er seit 2018 als Gruppenleiter vertritt.